# МИНИСТЕРСТВО НАУКИ И ВЫСШЕГО ОБРАЗОВАНИЯ РОССИЙСКОЙ ФЕДЕРАЦИИ федеральное государственное автономное образовательное учреждение высшего образования "САНКТ-ПЕТЕРБУРГСКИЙ ГОСУДАРСТВЕННЫЙ УНИВЕРСИТЕТ АЭРОКОСМИЧЕСКОГО ПРИБОРОСТРОЕНИЯ"

Кафедра № 6

УТВЕРЖДАЮ

Руководитель направления

д.э.н.,проф.

(должность, уч. степень, звание)

В.В. Окрепилов

(инициалы, фамилия)  $Qf$ 

«21» июня 2023 г

# РАБОЧАЯ ПРОГРАММА ДИСЦИПЛИНЫ

«Машинное обучение и большие данные» (Наименование дисциплины)

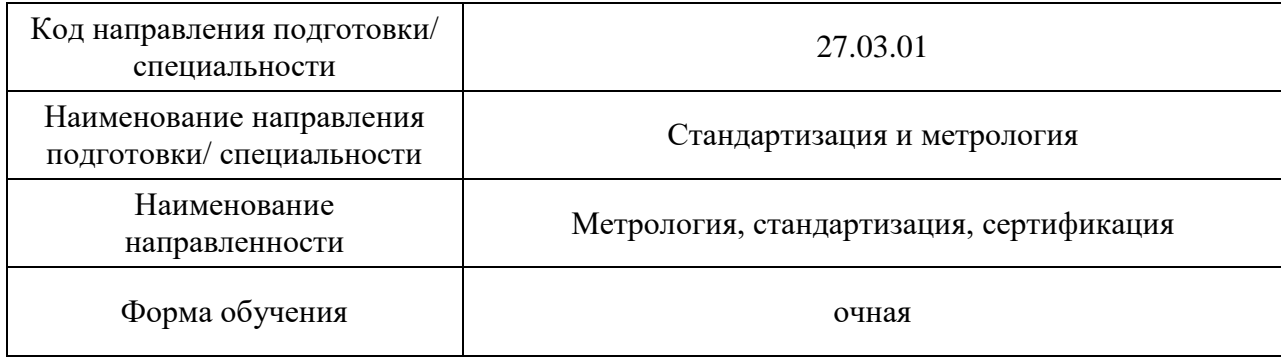

# Лист согласования рабочей программы дисциплины

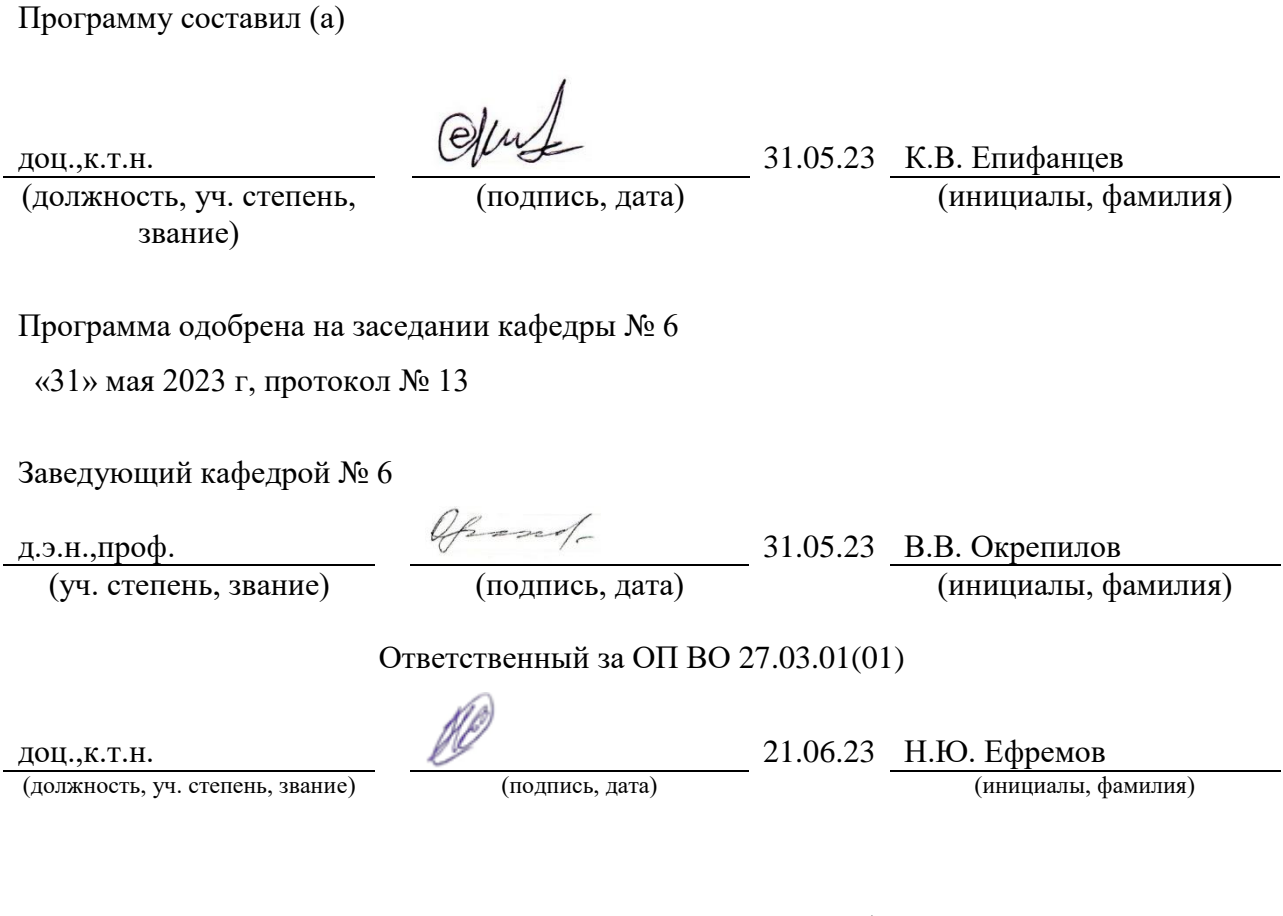

Заместитель директора института ФПТИ по методической работе

(должность, уч. степень, звание) (подпись, дата) (инициалы, фамилия)

доц.,к.ф.-м.н. 21.06.23 Ю.А. Новикова

#### Аннотация

Дисциплина «Машинное обучение и большие данные» входит в образовательную программу высшего образования – программу бакалавриата по направлению подготовки/ специальности 27.03.01 «Стандартизация и метрология» направленности «Метрология, стандартизация, сертификация». Дисциплина реализуется кафедрой «№6».

Дисциплина нацелена на формирование у выпускника следующих компетенций:

ПК-6 «Способен применять технологии искусственного интеллекта в профессиональной деятельности»

Содержание дисциплины охватывает круг вопросов, связанных с применением базовых методов машинного для решения профессиональных задач; работой с данными, в том числе большими данными; основами разработки алгоритмов решения и оценки качества решения задач методами машинного обучения, компьютерного зрения, обработки естественного языка.

Преподавание дисциплины предусматривает следующие формы организации учебного процесса: *лекции, лабораторные работы, самостоятельная работа обучающегося, консультации.*

Программой дисциплины предусмотрены следующие виды контроля: текущий контроль успеваемости, промежуточная аттестация в форме дифференцированного зачета.

Общая трудоемкость освоения дисциплины составляет 3 зачетных единицы, 108 часов.

Язык обучения по дисциплине «русский»

1. Перечень планируемых результатов обучения по дисциплине

Цели преподавания дисциплины: изучение особенностей различных  $1.1.$ методов сбора и агрегации данных; формирование навыков планирования сбора и обработки данных; получение студентами необходимых знаний для применения информационных технологий искусственного интеллекта метолов  $\overline{M}$  $\overline{R}$ профессиональной деятельности, знакомство с алгоритмами машинного обучения; оценкой качества решений задач машинного обучения, компьютерного зрения; освоение базовых технологий работы с данными, в том числе большими данными.

Дисциплина входит в состав части, формируемой участниками  $1.2.$ образовательных отношений, образовательной программы высшего образования (далее – ОП ВО).

1.3. Перечень планируемых результатов обучения по дисциплине, соотнесенных с планируемыми результатами освоения ОП ВО.

В результате изучения дисциплины обучающийся должен обладать следующими компетенциями или их частями. Компетенции и индикаторы их достижения приведены в таблине 1

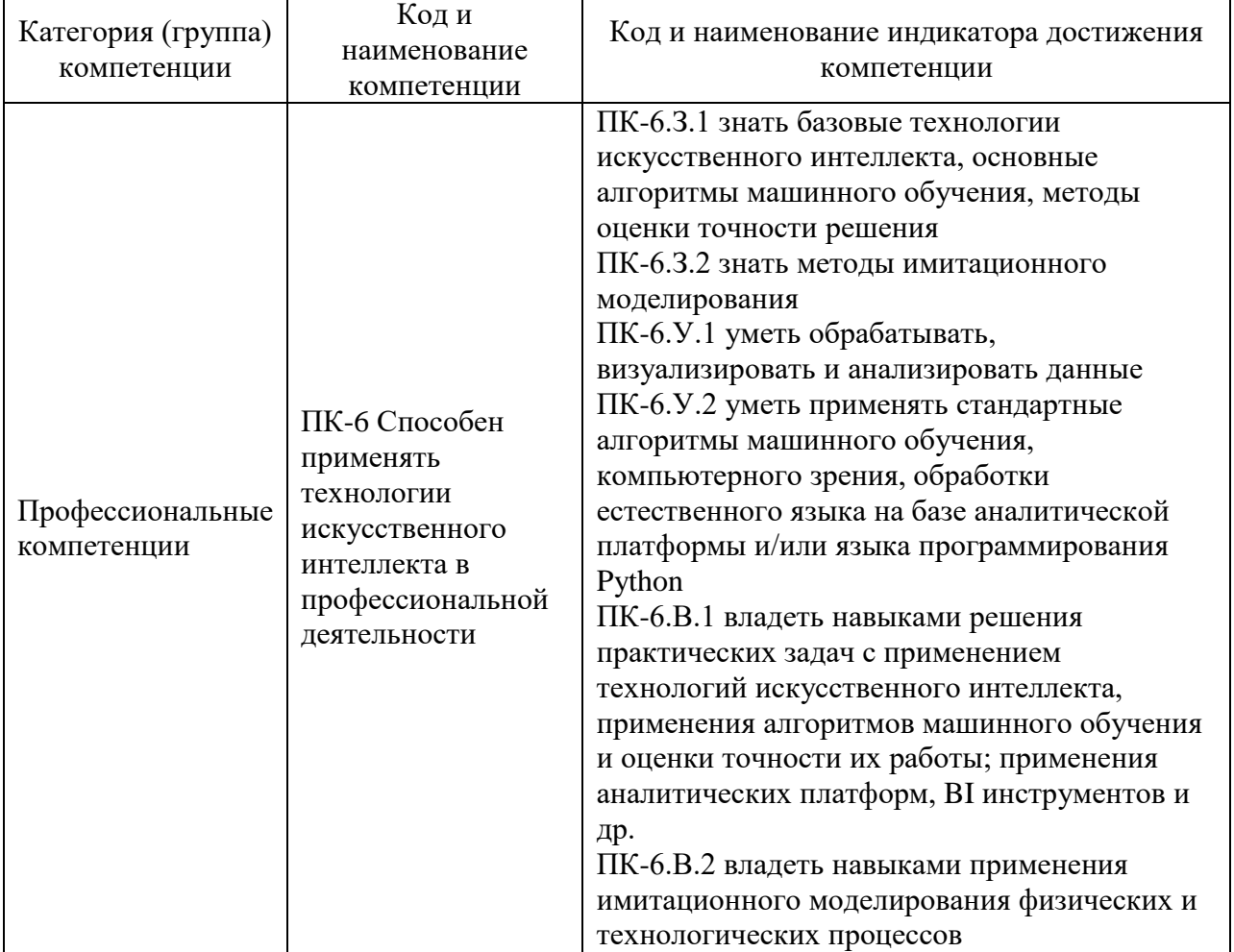

Таблица 1 - Перечень компетенций и индикаторов их достижения

# 2. Место дисциплины в структуре ОП

Дисциплина может базироваться на знаниях, ранее приобретенных обучающимися при изучении следующих дисциплин:

- «Математика. Аналитическая геометрия и линейная алгебра»,
- «Математика. Теория вероятностей и математическая статистика»,
- «Базы данных»,
- «Информатика»,
- «Цифровая метрология»,
- «Интеллектуальная обработка и анализ данных»,
- «Имитационное моделирование физических и технологических процессов».

Знания, полученные при изучении материала данной дисциплины, имеют как самостоятельное значение, так и могут использоваться при изучении других дисциплин:

- « Цифровые методы и средства измерений»,
- «Интегрированные пакеты для метрологии»

#### 3. Объем и трудоемкость дисциплины

Данные об общем объеме дисциплины, трудоемкости отдельных видов учебной работы по дисциплине (и распределение этой трудоемкости по семестрам) представлены в таблице 2.

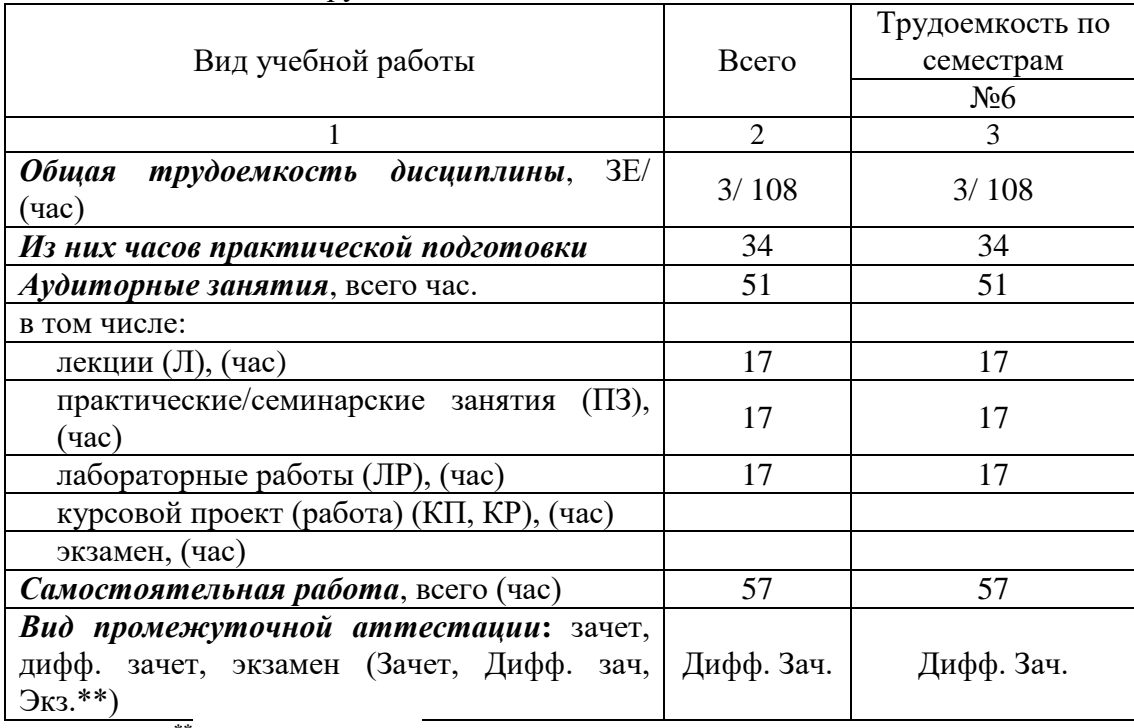

#### Таблица 2 – Объем и трудоемкость дисциплины

Примечание: **\*\***кандидатский экзамен

#### 4. Содержание дисциплины

4.1. Распределение трудоемкости дисциплины по разделам и видам занятий. Разделы, темы дисциплины и их трудоемкость приведены в таблице 3.

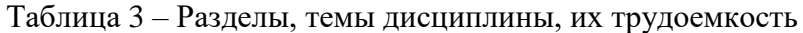

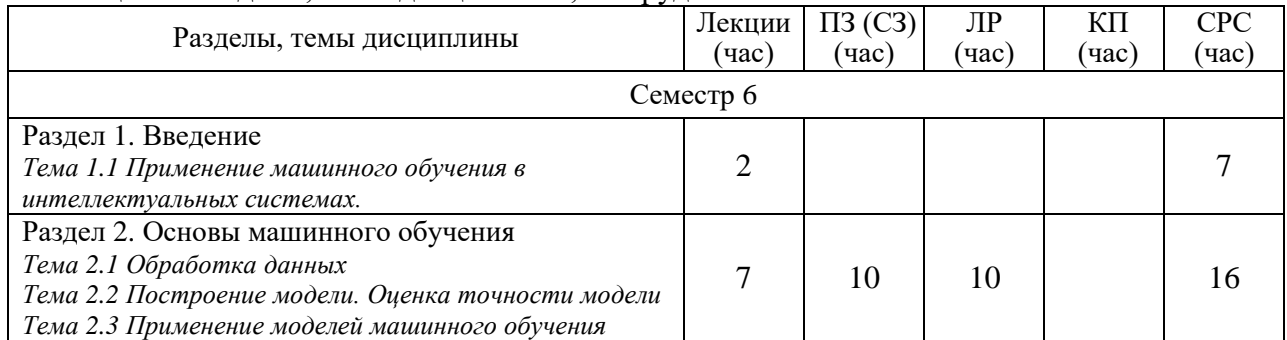

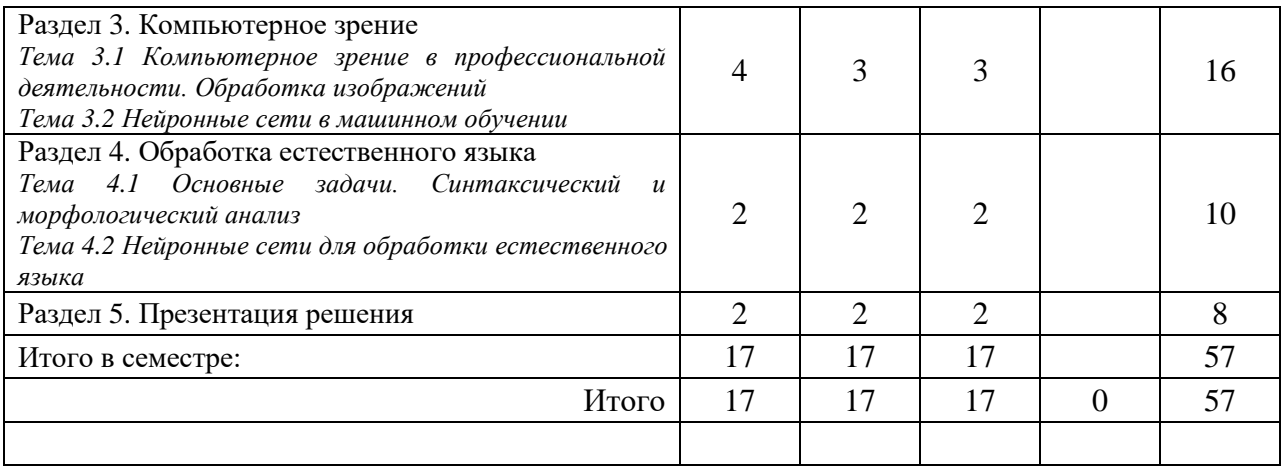

Практическая подготовка заключается в непосредственном выполнении обучающимися определенных трудовых функций, связанных с будущей профессиональной деятельностью.

4.2. Содержание разделов и тем лекционных занятий.

Содержание разделов и тем лекционных занятий приведено в таблице 4.

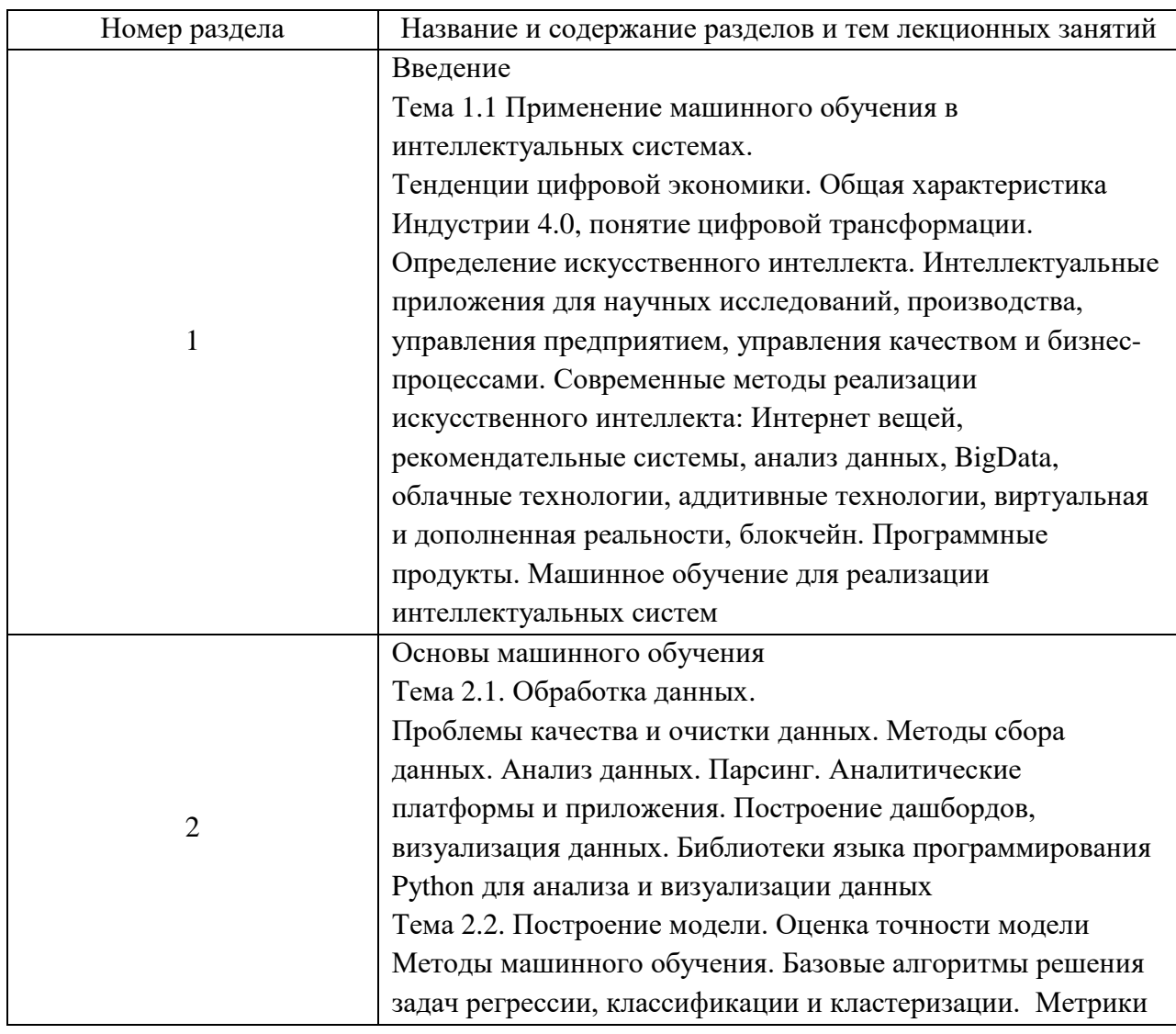

Таблица 4 – Содержание разделов и тем лекционного цикла

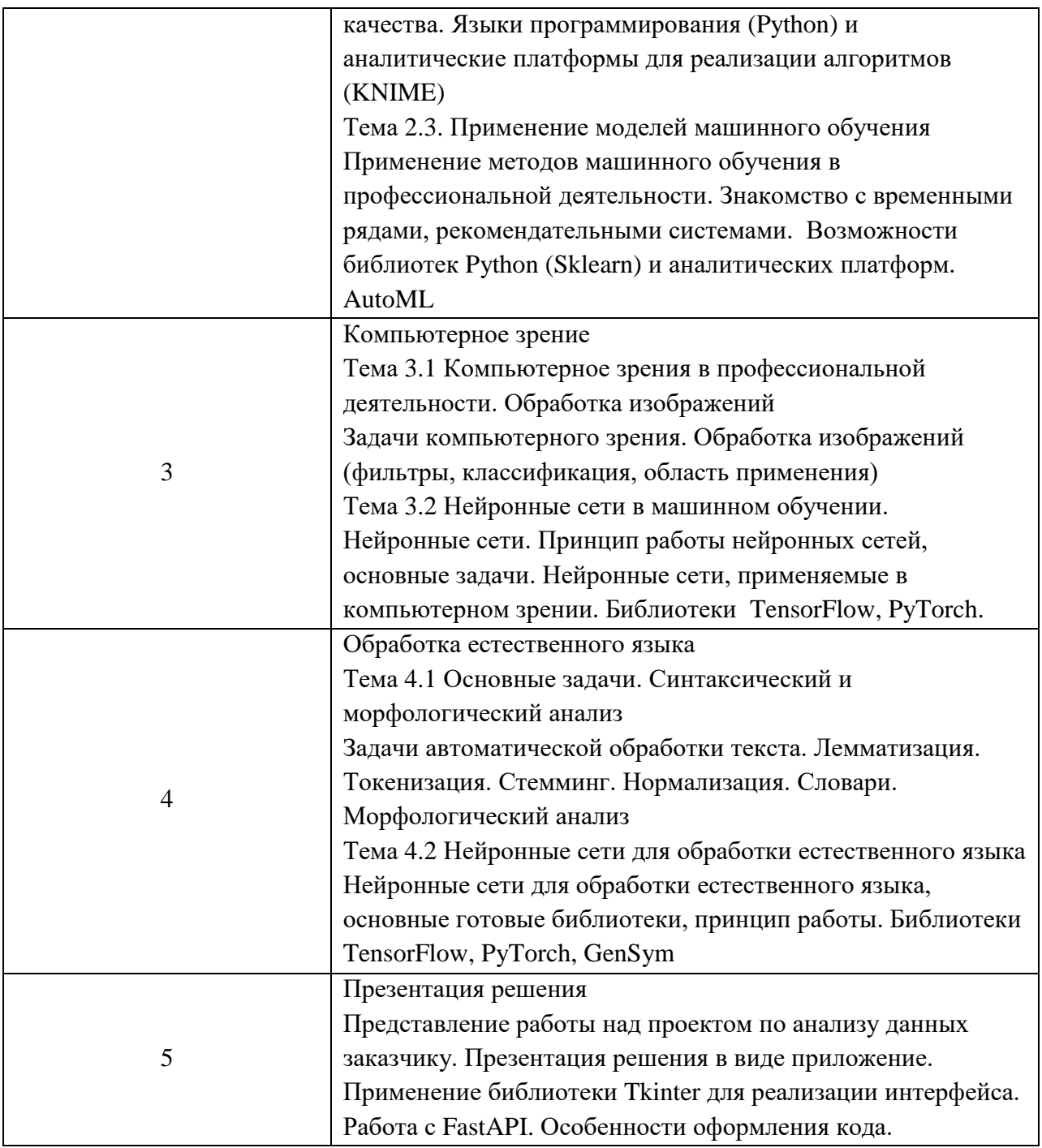

4.3. Практические (семинарские) занятия учебным планом не предусмотрены Темы практических занятий и их трудоемкость приведены в таблице 5.

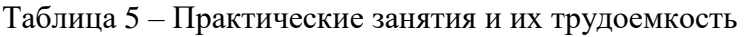

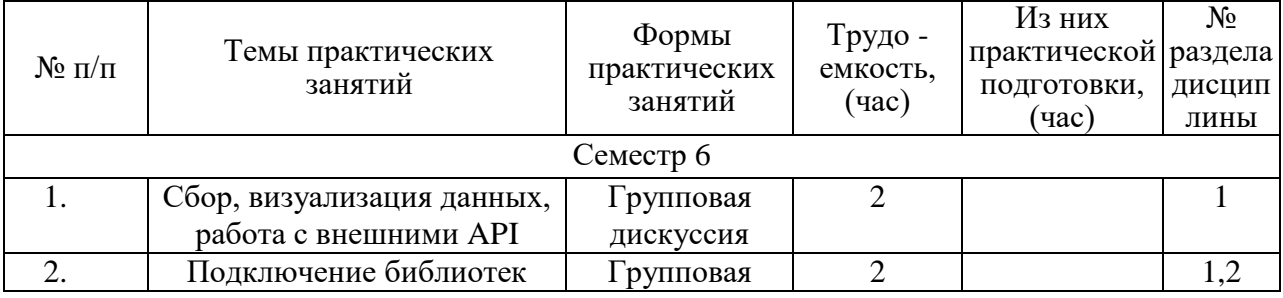

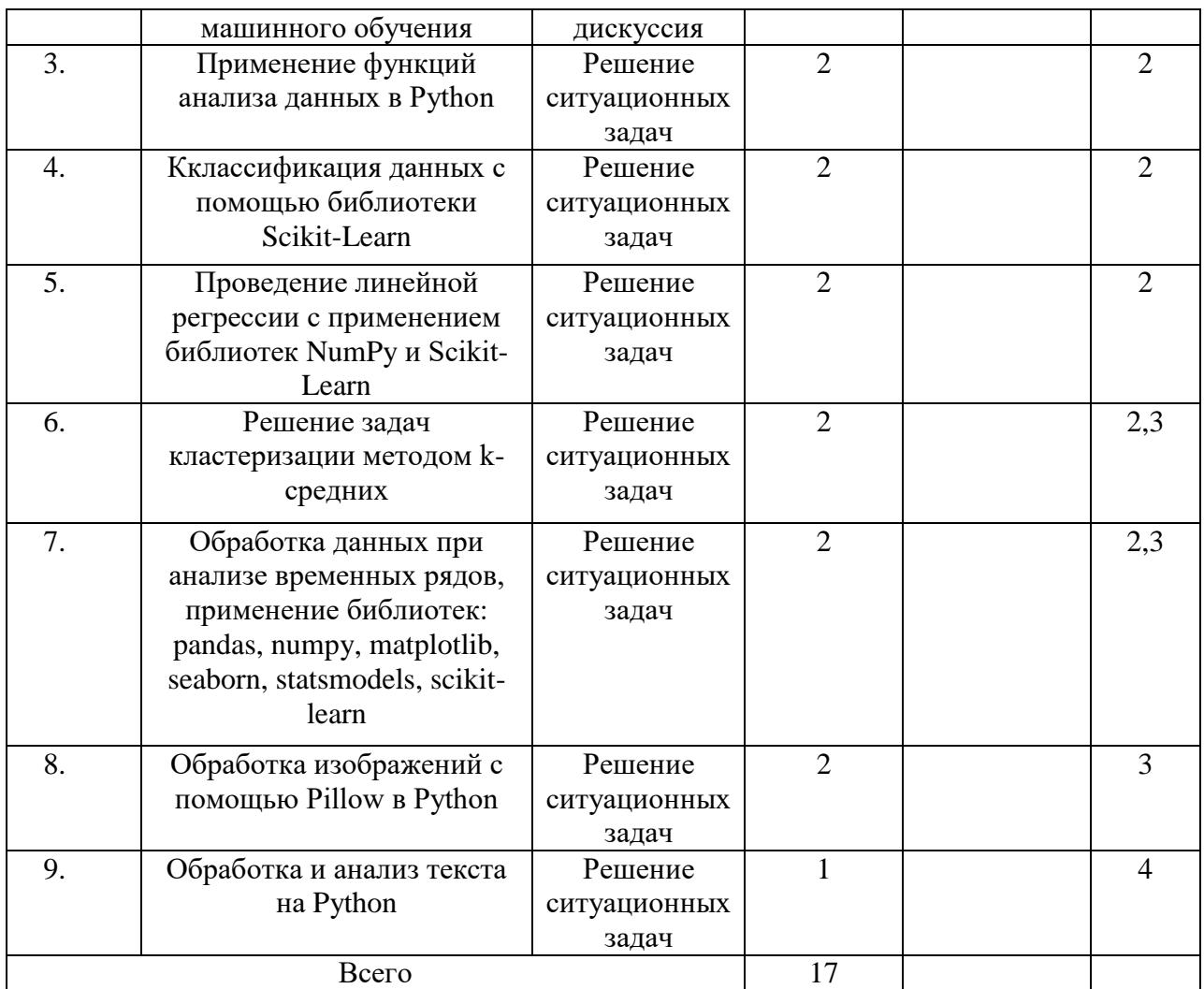

### 4.4. Лабораторные занятия

Темы лабораторных занятий и их трудоемкость приведены в таблице 6.

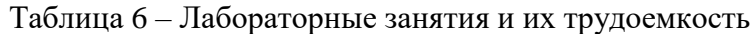

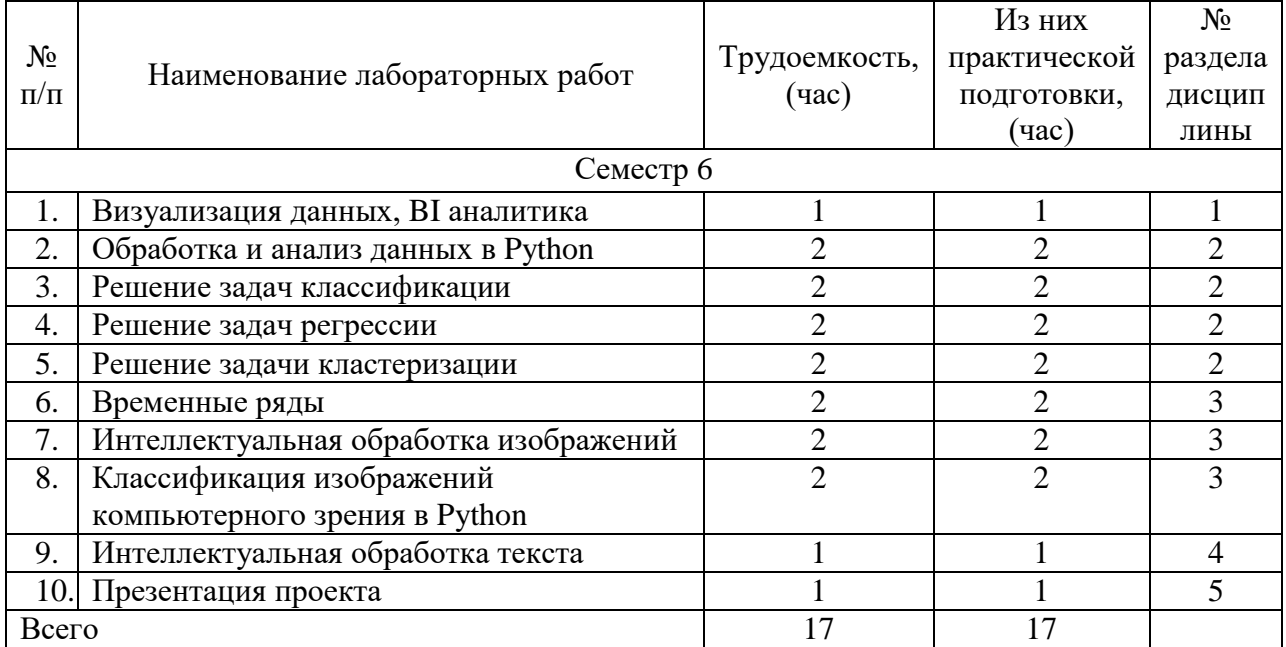

# 10.1. Курсовое проектирование/ выполнение курсовой работы Учебным планом не предусмотрено

10.2. Самостоятельная работа обучающихся Виды самостоятельной работы и ее трудоемкость приведены в таблице 7.

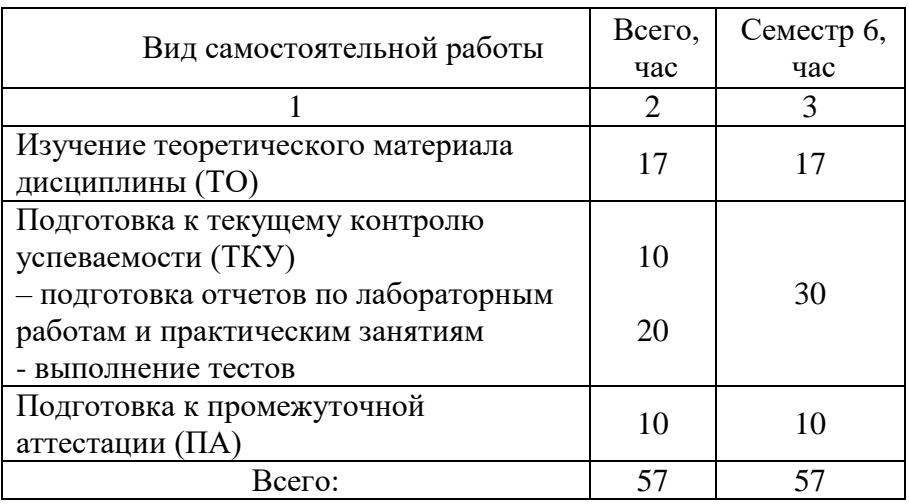

Таблица 7 – Виды самостоятельной работы и ее трудоемкость

11. Перечень учебно-методического обеспечения

для самостоятельной работы обучающихся по дисциплине (модулю)

Учебно-методические материалы для самостоятельной работы обучающихся указаны в п.п. 7-11.

12. Перечень печатных и электронных учебных изданий

Перечень печатных и электронных учебных изданий приведен в таблице 8. Таблица 8– Перечень печатных и электронных учебных изданий

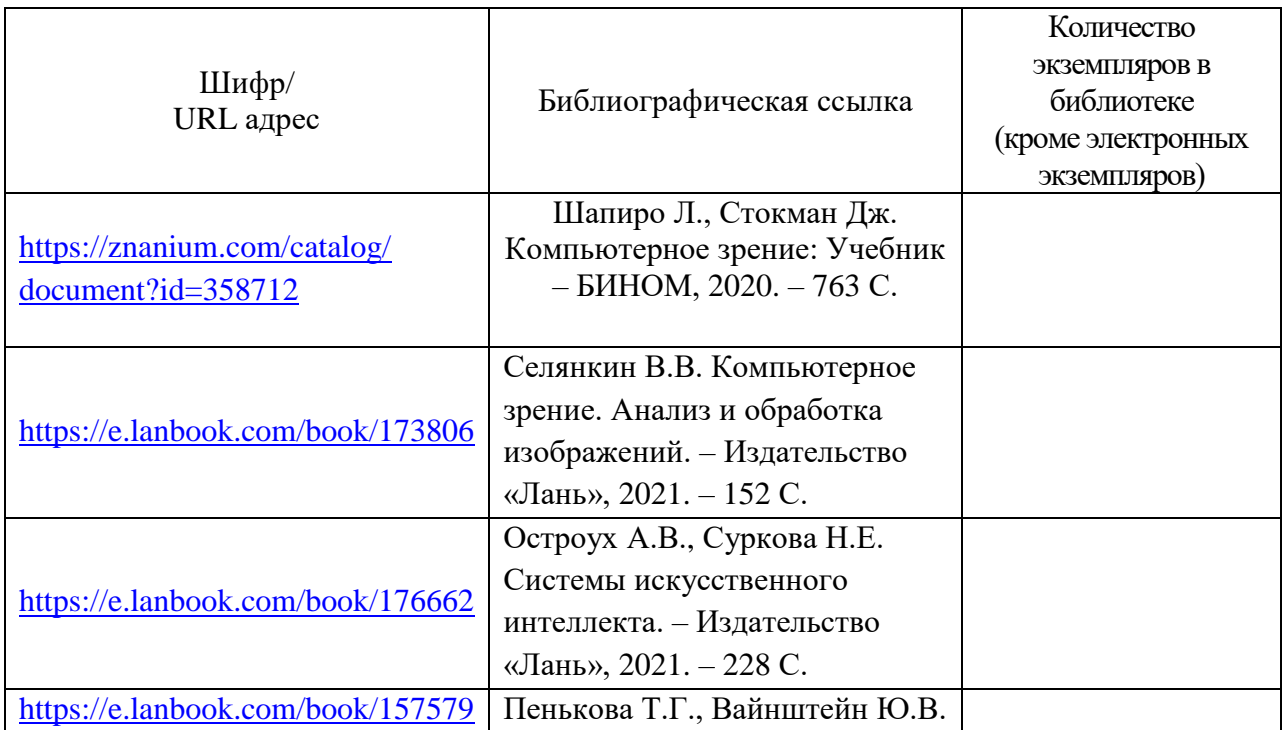

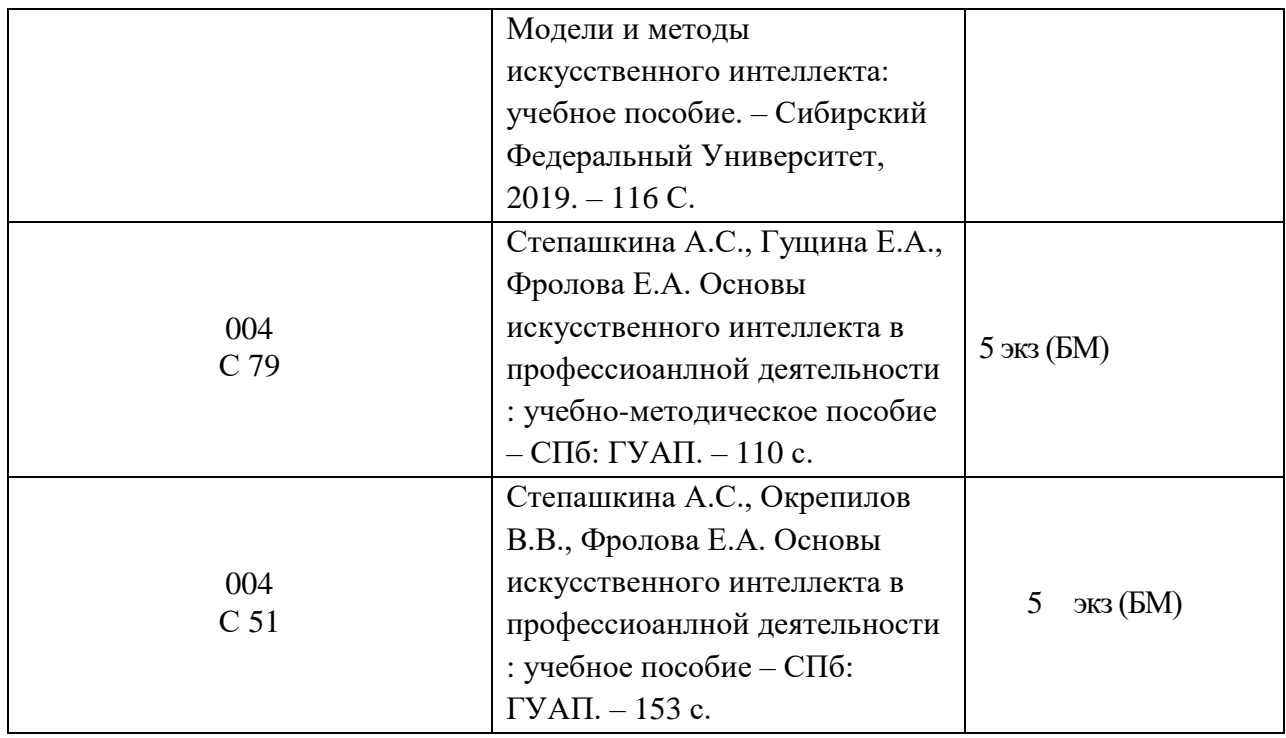

13. Перечень электронных образовательных ресурсов информационнотелекоммуникационной сети «Интернет»

Перечень электронных образовательных ресурсов информационнотелекоммуникационной сети «Интернет», необходимых для освоения дисциплины приведен в таблице 9.

Таблица 9 – Перечень электронных образовательных ресурсов информационнотелекоммуникационной сети «Интернет»

| URL адрес                | Наименование                                                         |
|--------------------------|----------------------------------------------------------------------|
| https://www.kaggle.com   | Социальная сеть по искусственному интеллекту и машинному             |
|                          | обучению, с возможностью профессионального развития благодаря        |
|                          | наличию как мини-курсов по основам машинного обучения, так и         |
|                          | соревнований, которые дают возможность проверить результаты этого    |
|                          | обучения.                                                            |
| https://www.anaconda.com | Платформа управления пакетами приложений анализа данных (для         |
|                          | языков Python и R) с открытым исходным кодом.                        |
| https://www.elastic.co   | Масштабируемая утилита полнотекстового поиска и аналитики, которая   |
|                          | позволяет быстро в режиме реального времени хранить, искать и        |
|                          | анализировать большие объемы данных с использованием                 |
|                          | интеллектуальных алгоритмов, также для анализа тенденций и трендов в |
|                          | структурированных и неструктурированных данных.                      |
| https://www.knime.com    | Фреймворк позволяет реализовывать полный цикл анализа данных,        |
|                          | включая чтение данных из различных источников, преобразование и      |
|                          | фильтрацию, собственно анализ, визуализацию и экспорт.               |
| https://mkt.tableau.com  | Гибкая, быстрая и простая в освоении платформа, позволяет проводить  |
|                          | глубокий и разносторонний анализ информации, а затем представлять    |
|                          | результат в интерактивной форме. Большие массивы данных собираются   |
|                          | из различных источников и в режиме реального времени отображаются    |
|                          | на информационной панели                                             |
| https://arxiv.org/       | Научный журнал с последними достижениями в области искусственного    |
|                          | интеллекта                                                           |

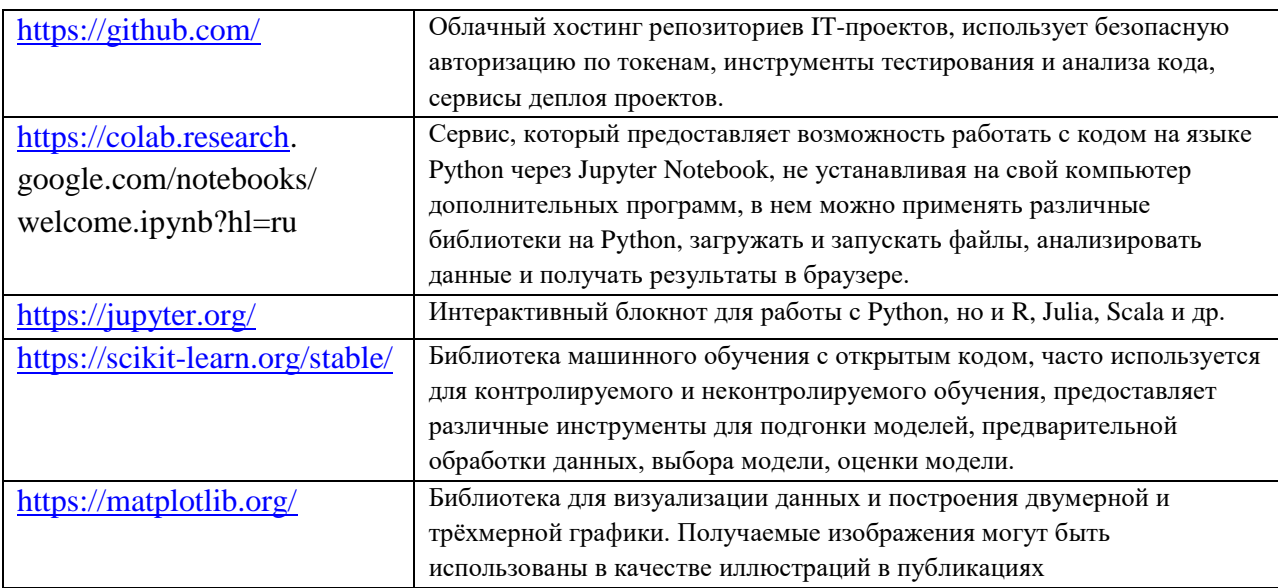

 $14.$ Перечень информационных технологий

 $14.1.$ Перечень программного обеспечения, используемого при осуществлении образовательного процесса по дисциплине.

Перечень используемого программного обеспечения представлен в таблице 10.

## Таблина 10– Перечень программного обеспечения

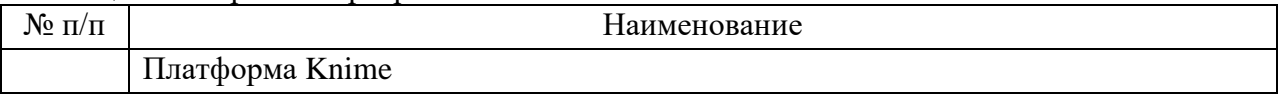

14.2. Перечень информационно-справочных систем, используемых при осуществлении образовательного процесса по дисциплине

Перечень используемых информационно-справочных систем представлен в таблице 11.

Таблица 11- Перечень информационно-справочных систем

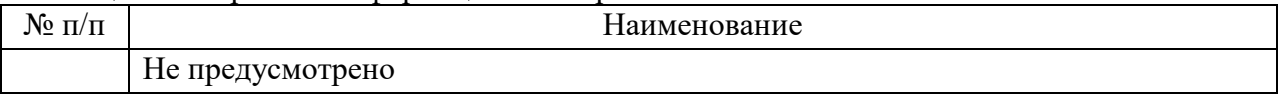

#### $15.$ Материально-техническая база

материально-технической базы, необходимой Состав для осуществления образовательного процесса по дисциплине, представлен в таблице12.

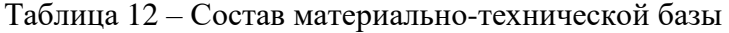

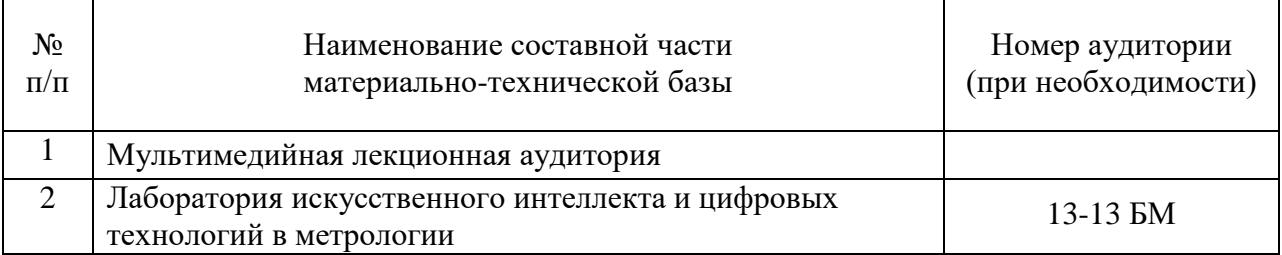

 $16.$ Оценочные средства для проведения промежуточной аттестации

16.1. Состав оценочных средств для проведения промежуточной аттестации обучающихся по дисциплине приведен в таблице 13.

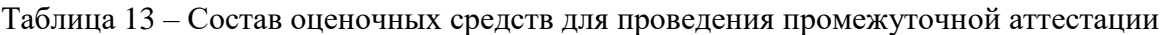

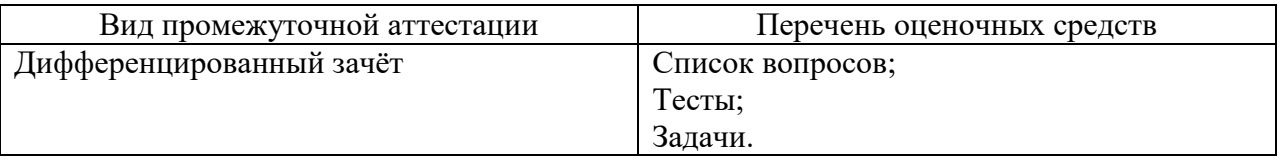

16.2. В качестве критериев оценки уровня сформированности (освоения) компетенций обучающимися применяется 5-балльная шкала оценки сформированности компетенций, которая приведена в таблице 14. В течение семестра может использоваться 100-балльная шкала модульно-рейтинговой системы Университета, правила использования которой, установлены соответствующим локальным нормативным актом ГУАП.

Таблица 14 –Критерии оценки уровня сформированности компетенций

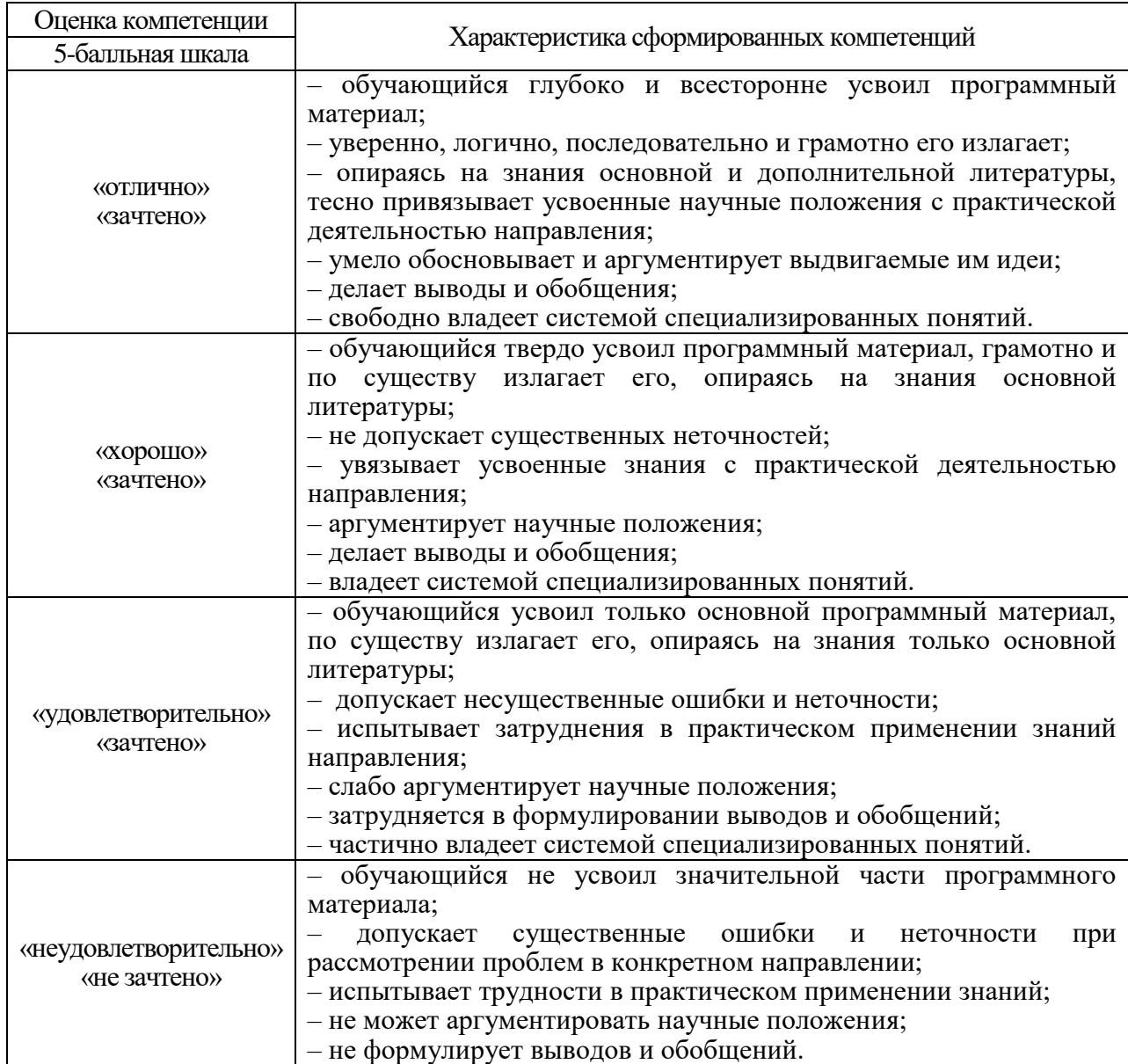

16.3. Типовые контрольные задания или иные материалы. Вопросы (задачи) для экзамена представлены в таблице 15.

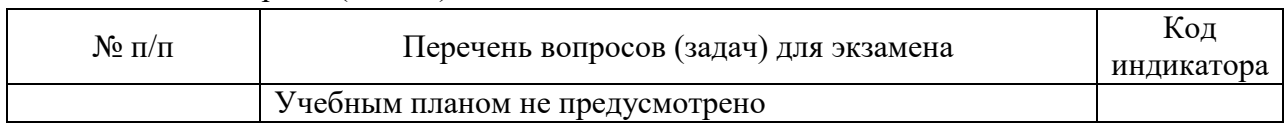

Таблица 15 – Вопросы (задачи) для экзамена

Вопросы (задачи) для зачета / дифф. зачета представлены в таблице 16.

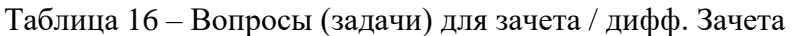

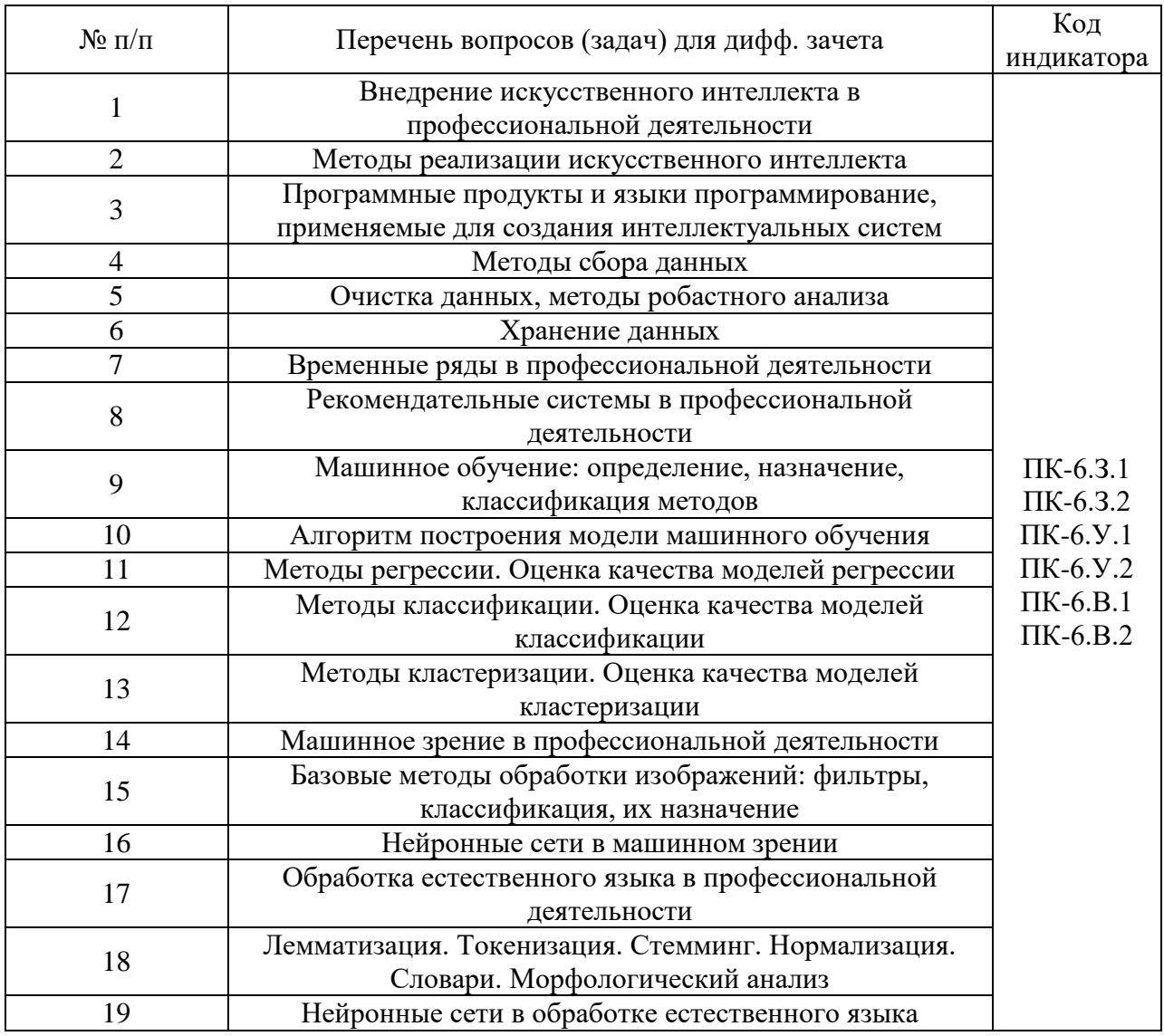

Перечень тем для курсового проектирования/выполнения курсовой работы представлены в таблице 17.

Таблица 17 – Перечень тем для курсового проектирования/выполнения курсовой работы

| $\rm N$ ο π $/$ π | Примерный перечень тем для курсового<br>проектирования/выполнения курсовой работы |  |
|-------------------|-----------------------------------------------------------------------------------|--|
|                   | Учебным планом не предусмотрено                                                   |  |

Вопросы для проведения промежуточной аттестации в виде тестирования представлены в таблице 18.

| $N_2$              |                                                                      | Код            |
|--------------------|----------------------------------------------------------------------|----------------|
| $\Pi$              | Перечень вопросов для тестов                                         | индикатор      |
| $\boldsymbol{\Pi}$ |                                                                      | a              |
|                    | 1. Что такое NLP в искусствен                                        | $\Pi K-6.3.1$  |
|                    | ном интеллекте?                                                      | $\Pi K-6.3.2$  |
|                    | а) направление в ИИ, которое выполняет обработку естественного языка | $\Pi K-6. y.1$ |
|                    | человека для реализации возможности общения с машиной на понятном    | $\Pi K-6. y.2$ |
|                    | для человека устном или письменном языке.                            |                |
|                    | б) набор компьютерных инструкций и данных, которые позволяют         | $\Pi K-6.B.1$  |
|                    | аппаратному обеспечению вычислительной системы выполнять             | $\Pi K-6.B.2$  |
|                    | вычисления или функции управления                                    |                |
|                    | в) применение абстрактных понятий, и использование своих знаний для  |                |
|                    | взаимодействия с внешней средой.                                     |                |
|                    |                                                                      |                |
|                    | 2. Какое представление имеют слова человеческой речи в NLP?          |                |
|                    | а) слова имеют такое же представление комбинации букв, как и в       |                |
|                    | человеческом тексте.                                                 |                |
|                    | б) слова закодированы двоичным кодом                                 |                |
|                    | в) слова представлены в виде цифровой матрицы                        |                |
|                    | г) векторное представление слов, встречающиеся в схожих контекстах   |                |
|                    | слова имеют схожие вектора                                           |                |
|                    |                                                                      |                |
|                    | 3. Где в повседневной жизни человек взаимодействует с технологиями   |                |
|                    | NLP?                                                                 |                |
|                    | а) общение с голосовым помощником                                    |                |
|                    | б) во время пользования онлайн-магазином                             |                |
|                    | в) бесконтактная оплата                                              |                |
|                    |                                                                      |                |
|                    | 4. Алгоритмы NLP не используют для                                   |                |
|                    | а) управления производственными процессами                           |                |
|                    | б) текстовой классификации                                           |                |
|                    | в) машинного перевода                                                |                |
|                    | г) генерации естественного языка                                     |                |
|                    |                                                                      |                |
|                    | 5. Разбивка текста на отдельные слова – это процедура                |                |
|                    | а) токенизации                                                       |                |
|                    | б) верификации                                                       |                |
|                    | в) стемминга                                                         |                |
|                    | г) лемматизации                                                      |                |
|                    |                                                                      |                |
|                    | 6. Какая процедура считает слова саг и caring однокоренными?         |                |
|                    | а) токенизации                                                       |                |
|                    | б) верификации                                                       |                |
|                    | в) стемминга                                                         |                |
|                    | г) лемматизации                                                      |                |
|                    | 7. Выберите пример биграммы:                                         |                |
|                    | а) алгоритмы NLP                                                     |                |
|                    |                                                                      |                |

Таблица 18 - Примерный перечень вопросов для тестов

 $6$ ) NL в) NLP

8. Чем лемматизация отличается от стемминга?

а) лемматизация ищет корень слова, в стемминге делается акцент на

удалении приставок, суффиксов и окончаний

б) стемминг более точно ищет корень слова

в) стемминг и лемматизация – это одно и то же, просто различное звучание на разных языках

9. Назначение токенизаторов заключается в

а) в переводе текста в машиноязык

б) выделении символов и слов в тексте

в) нахождении корня слова

10. Что обозначает NLP в машинном обучении?

а) обработка естественного языка

б) нейролингвистическое программирование

в) нелинейное программирование

11. Индустрию 4.0 – это

а) автоматизация работы с поставщиками и партнёрами, контроль складских остатков с помощью систем учёта и подключенных устройств.

б) объединение в единую экосистему процессов конструкторской разработки, планирования, непосредственного производства, поставок, управления прочими системами, для организации более гибкого производства.

в) технология интернета вещей связывающая подключенные устройства и их программные решения.

д) революция, основанная на новых открытиях, сделанных в двух областях: информационные технологии и поиск устойчивой энергетики.

12. Выберите технологию, которая НЕ лежит в основе Индустрии 4.0

а) анализ больших данных

б) промышленный интернет вещей

в) возобновляемая энергия

г) дополненная реальность

13. Каждая промышленная революция базируется на трех «китах», это а) технологии; сырье, источники, способы передачи энергии;

организация производства и управление

б) технологии, источники энергии и сырье

в)автоматизация процессов, сокращение рабочих мест, появление новых технологий

14. Экономика ожидает от Индустрии 4.0

а) достижение экстремальной производительности, отсутствие границ и барьеров при получении информации

б) допуск к любым данным и возможность обрабатывать их

в) замена человека роботизированными системами

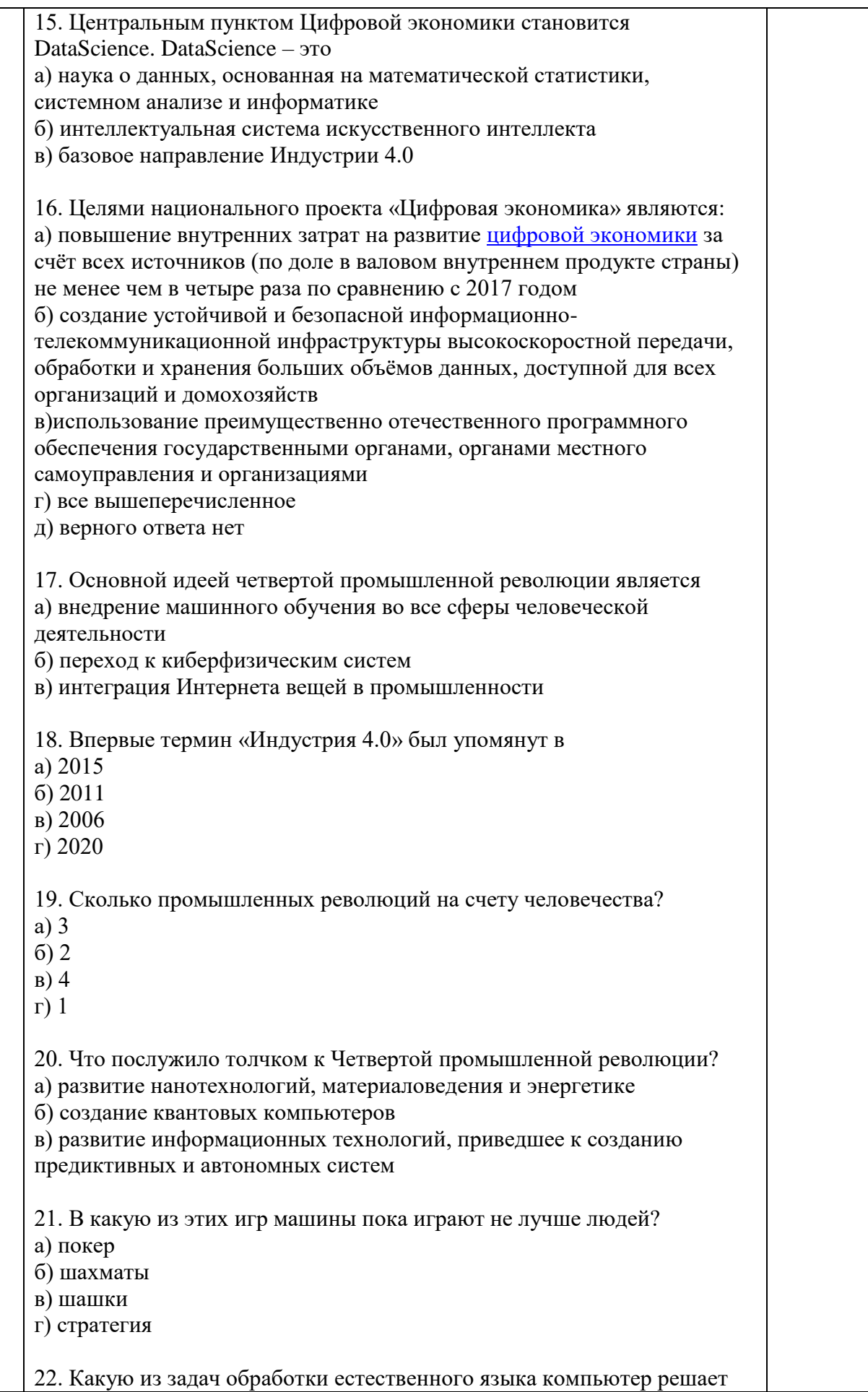

хуже большинства людей? а) распознавание речи б) решение кроссвордов в) литературный перевод с одного языка на другой г) морфологический анализ 23. Как работают самые популярные алгоритм машинного перевода? а) программы обучаются на переведенных текстах, определяют статистические закономерности в переводе слов, предложений, текстов б) Машины сперва переводят текст на свой машинный язык, затем интерпретируют на заданный язык перевода в) Имеется отдельный алгоритм для каждой пары языков 24. В конкурсе ImageNet уже много лет участвуют программы, соревнующиеся в распознавании изображений. Чтобы победить, они должны разделить несколько миллионов изображений на 22 000 классов, совершив минимум ошибок. Как часто ошибаются лучшие программные продукты? а) примерно в 5%, превзошли человека б) примерно в 10%, превзошли человека в) примерно в 5%, человек пока справляется лучше г) примерно в 10%, человек пока справляется лучше 25. Сообщество автомобильных инженеров разработало шкалу автономности автопилов от 0 (полностью механическое управление) до 5 (автомобиль полностью управляется без человека: нет ни руля, ни педалей). Самые продвинутые модели приближаются к третьему уровню автономности. Как он описывается? а) машина едет сама, но в некоторых обстоятельствах может потребовать у водителя взять контроль на себя б) автомобиль способен участвовать в движении даже в том случае, если водитель заснул и его не разбудить в) управлением занимается живой водитель, но многие важные функции включая руление и торможение автоматизированы 26. Искусственный интеллект - это а) наука и технологии создания умных машин б) раздел информационных технологий, предметом изучения которого является человеческое мышление в) последовательность нейронов, соединённых между собой синапсами (связями) 27. Идея искусственного интеллекта родилась в a) 1956  $6) 2011$ в) 1856  $r)$  1943 28. Основное свойство искусственного интеллекта заключается в а) возможности понимании человеческого языка, возможности обучаться, мыслить, действовать б) замещении автоматическими системами человека

в) внедрении компьютерных программ 29. К технологиям искусственного интеллекта НЕ относятся а) умные материалы с эффектом памяти формы б) виртуальные помощники в) чат-боты г) автоматический перевод 30. Что такое слабый искусственный интеллект? а) алгоритм, способный решать определенный класс задач б) роботизированный комплекс в) алгоритм, решающий математические задачи г) нейронные сети 31. Аддитивное производство - это а) создание объектов методом послойного соединения материалов на основе данных трехмерных моделей б) проектирование или процесс разработки проекта в) метод производства, при котором изготовляют фасонные заготовки деталей путём заливки расплавленного металла в заранее приготовленную литейную форму 32. Интернет вещей – это а) устройства телеметрии с низкими объёмами обмена данными б) сети передачи данных между физическими объектами, оснащёнными встроенными средствами и технологиями для взаимодействия друг с другом или с внешней средой в) всемирная система объединённых компьютерных сетей для хранения и передачи информации 33. Что обозначает понятие MixedReality? а) объединение реального и виртуального мира, в котором присутствует возможность взаимодействия объектов друг с другом б) виртуальная реальность с возможностью взаимодействия с объектами в) дополненная реальность с возможностью взаимодействия с объектами 34. Преимущество использования облачных технологий является а) зависимость от подключения к интернету б) бесплатное использование в) возможность иметь лоступ к своим данным в любое время из любой точки планеты 35. Цифровым двойником называют а) копию технологического процесса б) процесс сбора данных на стадии разработки и изготовления продукции в)виртуальным прототипом реального физического изделия, группы изделий или процесса 36. Облачные технологии - это технологи

а) хранения и обработки информации б)создания интернет-магазинов, библиотек, почтовых сервисов и вебсервисов в) которые позволяют использовать приложения, инфраструктуру и/или платформу, не владея ими, а арендую на стороне в удаленном доступе.

37. К какой группе устройств персонального компьютера относятся устройства виртуальной реальности?

а) внешние устройства

б) устройства управления

в) основные устройства

г) телекоммуникационные устройства

38. Каким образом может быть реализована технология IoT «Автоматизированная парковка»?

а) датчик фиксирует машину, которая остановилась на парковочном месте, и передает данны на центральный датчик и/или управляющее устройство

б) сканер считывает штрих-код на машине и отправляет данные на сервер

в) камеры передают данные в центр управления, человек обрабатывает информацию

39. Что НЕ относится к технологиям идентификации предметов для применения технологии Интернета вещей?

 $a) 5G$ 

б) QR-код

в) штрих-код

40. Машинное обучение - это

а) раздел искусственного интеллекта и компьютерных наук, который фокусируется на использовании данных и алгоритмов для имитации работы человека и реализации прогнозной аналитики

б) алгоритмы для создания интеллектуальных систем

в) набор математических функций для решения профессиональных задач по автоматизации

41. DataMining  $\sigma$ 

а) это процесс выделения из данных неявной и неструктурированной информации и представления ее в виде, пригодном для использования б) методика сбора данных

в) технология хранения данных

г) совокупность алгоритмов машинного обучения и облачных технологий

42. Основная проблема, связанная со сбором данных, заключается в а) их качестве

б) поиске нужных данных

в) наличии пустых ячеек

г) том, что данные представлены в разных форматах

43. Можно выделить два основных типа данных, которые используется

лля анализа, это:

а) качественные и количественные

б) графические и символьные

в) нкатегориальные и целевые

44. Особенность номинальных данных заключается в том, что а) можно определить процент от целого, можно посчитать количество, нельзя вычислить среднее

б) данные упорядочены по категориям, есть возможность вычислять среднее значение

в) это числовые данные, с которыми можно осуществлять математические операции

45. Номинальные данные содержат

а) наименования категорий

б) только вещественные числа

в) только строки в виде текстовой информации

г) только действительные числа

46. Выберите верное утверждение

а) В нормативных данных имеется ноль, обозначающий отсутствие того, что измеряется

б) Интервальные данные имеют нулевую точку отсчета

в) Переменные, имеющие порядковую природу, можно собирать как номинальные, как интервальные, как нормативные

47. Основным недостатком экспериментов при сборе данных является

а) высокая стоимость и длительность проведения

б) невозможность получить информацию из «первых рук»

в) постановка конкретной задачи для получения данных

48. Какими преимуществами обладают облачные серверы,

используемые для хранения больших данных?

а) обеспечивают доступ к данным независимо от возможности выхода в Интернет

б) обеспечивают безопасное хранение данных в нескольких копиях на независимых друг от друга серверах

в) обеспечивают доступ к данным из любой точки

49. В 2016 году был принят Общеевропейский регламент о персональных данных. Его главный принцип:

а) добровольность предоставления данных

б) необходимость предоставления данных

в) обязательность предоставления данных

50. Применение больших данных в электронной коммерции получило успешное развитие благодаря компаниям-гигантам Google, Apple и др. В чем заключается их влияние?

а) компании создали собственные маркетплейсы и интернет-магазины б) компании собирали и анализированные неперсонализированные

данных о пользователях

в) компании предложили алгоритмы для развития коммерции и

продвижения алгоритмов 51. Какую из переменных при формировании свойств объекта можно охарактеризовать как дискретную? а) Пол человека б) Средний рост спортсменов в) Количество сотрудников компании г) Расстояние между городами 52. В каких случаях вместо моды и медианы лучше использовать среднее значение в качестве центральной тенденции? а) если распределение является симметричным и унимодальным б) если присутствуют заметные выбросы в) если распределение асимметрично 53. Может ли показатель стандартного отклонения принимать отрицательные значения? а) Может, при равности всех значений в выборке б) Может, если все значения в выборке равны 0 в) Не может, стандартное отклонение всегда больше 1 г) Не может, стандартное отклонение всегда больше 0 54. Какую информацию позволяет получить следующий код: import matplotlib.pyplot as plt plt.boxplot(data)  $plt.show()$ а) график, отображающий последовательность распределения, от min до тах значения б) график отображающий медиану, нижний и верхний квартили, возможные выбросы в) гистограмму частот распределений по классу data г) этот код не строит график 55. При увеличении выборки, как поменяется интенсивность возникновения больших отклонений (грубых промахов) от выборочного среднего? а) их количество уменьшится, распределение выборочных средних станет более узким б) их количество увеличится, распределение выборочных средних станет более широким в) не повлияет 56. В центре 95% доверительного интервала, рассчитанного по выборочным значениям, находится а) Значение стандартной ошибки среднего б) Всегда находится медиана в) Среднее значение генеральной совокупности г) Выборочное среднее значение 57. Пусть имеются незаполненные численные значения в столбце в таблице с данными. В каком случае лучше заполнить пропущенные данные медианным значением?

а) разброс значений большой, имеются выбросы б) значения в столбце отвечают нормальному распределению в) значения в столбце отвечают распределению Пуассона или равномерному распределению г) заполнение медианным значением не является оптимальным решением, лучше заполнять нулями или удалять строки с незаполненными ячейками 58. Процесс анализа данных состоит из следующих этапов: а) постановка задачи по сбору данных, сбор информации, обработка данных, очистка данных, оценка значимости признаков б) сбор информации, обработка данных, оценка значимости признаков, очистка данных в) постановка задачи по сбору данных, сбор информации, обработка данных, оценка значимости признаков, очистка данных 59. Замена отсутствующих значений максимальным в столбце является хорошим вариантом а) для обработки категориальных переменных, отвечающих закону равномерного распределения б) для обработки категориальных переменных, отвечающих закону нормального распределения в) для обработки целочисленных значений 60. FeatureEngineering подразумевает а) анализ данных, заполнение отсутствующих значений, создание новых признаков, извлечение полезных признаков б) работу с данными в) обработку данных-признаков 61. Какая задача заключается в разбиении выборки изображений на схожие (по содержанию)? а) классификация б) кластеризация в) сегментация г) регрессия 62. Оцените recall с округлением до двух знаков 1 predicted 0 predicted  $\mathbf{1}$ 8  $\overline{2}$ true  $\overline{0}$  $\overline{2}$  $\bf{8}$ true  $a) 0.80$  $6)$  0.25  $B)$  0.63  $\Gamma$ )0.2 63. Для решения классификации получено значение AUC=0.51. Эффективен ли классификатора? а) нет, AUC должен стремиться к 1

б) нет, AUC должен стремиться к 0 в) да 64. Исходные данные содержат 10 объектов. Сколько кластеров будет на 8 шаге иерархической агломерации? a)  $3$  $6)4$  $B)2$  $\Gamma$ ) 1 65. Метрику МАЕ используют для оценки точности работы алгоритмов а) регрессии б) кластеризации в) классификации 66. Даны две регрессии с коэффициентам детерминации -0,85 и 0.85. Какая регрессия предпочтительнее с точки зрения адекватности? а) с конфидентом детерминации 0.85 б) с конфидентом детерминации -0.85 в) обе алекватны г) обе неадекватны 67. В качестве примеров алгоритмов обучения с учителем можно привести а) логистическую регрессию, линейную регрессию, деревья решений б) нейронную сеть Кохонена, SVD, SVM в) таксономию, графовые алгоритмы кластеризации 68. К алгоритмам регрессии НЕ относится а) логистическая регрессия  $6)$  SVD в) регрессия Лассо г) линейная регрессия 69. В качестве алгоритма бинарной классификации логичнее использовать а) логистическую регрессию б) случайный лес в) дерево решений г) наивный Байес 70. Метрику recall используют для оценки точности работы алгоритмов а) классификации б) кластеризации в) регрессии 71. Рекомендательные системы - это а) алгоритмы, направленные на генерацию для пользователя релевантных решений б) алгоритмы машинного обучения с учителем в) алгоритмы машинного обучения без учителя г) методы коллаборативной фильтрации

72. Основными методами реализации рекомендательных систем являются а) методы коллаборативной фильтрации и методы, основанные на содержании б) методы, основанные на содержании в) методы коллаборативного содержания и фильтрации г) методы коллаборативной фильтрации 73. Методы, основанные на имеющейся информации о взаимодействиях между пользователями и элементами для генерации новых рекомендаций, называются а) методами коллаборативной фильтрации б) методами градиентного бустинга в) методы, основанные на содержания и фильтрации г) методы, основанные на содержания 74. Идея методов на основе содержания состоит в том, чтобы а) пытаться построить модель с помощью функциональных зависимостей, которые объясняют взаимодействия пользователя с элементом по дополнительной информации б) построить нелинейную функцию на основании холодного запуска в) создавать новые рекомендации на основании имеющейся информации о взаимодействиях между пользователями и элементами 75. Проблема «холодного старта» заключается в а) отсутствии возможности дать корректную рекомендацию новым пользователям сервиса б) отсутствии корректного датасета в) использовании гибридных моделей для генерации рекомендации 76. Метод «пользователь-пользователь» относится к а) методам коллаборативной фильтрации б) методам, основанным на содержании в) гибридным методам 77. Метод, в которых испольют дополнительную информаци о пользователях и/или элементов, является а) методом коллаборативной фильтрации б) методом, основанным на содержании в) гибридным методом 78. К гибридным рекомендательным системам НЕ относятся а) взвешенные рекомендательные системы б) методы «пользователь-пользователь», «элемент-элемент» в) методы, основанные на комбинации признаков г) каскады 79. Каскадная гибридная рекомендательная система определяет систему рекомендаций как а) как строгую стохастическую структуру б) строгую иерархическую структуру

в) как хаотичную структуру 80. Одним из ключевых показателей качеств работы рекомендательной системы является а) элемент б) объяснимость в) метрика близости 81. Временной ряд – это\_\_\_\_\_ а) собранный в разные моменты времени статистический материал о значении параметров исследуемого процесса б) нестационарные зависимости параметров процесса в) математический аппарат для предиктивной аналитики во времени 82. Линейный временной ряд – это а) ряд, в котором каждую точку можно рассматривать как линейную комбинацию предшествующих или последующих значений б) ряд, который можно описать гиперболической функцией в) ряд, с изменяющейся во времени дисперсией 83. Измерение климатических параметров в 03/03/2022 в 14:00 – это а) перекрестные данные б) данные временного ряда в) объединенные данные 84. Измерение климатических параметров в течение дня – это а) перекрестные данные б) данные временного ряда в) объединенные данные 85. Тенденцией временного ряда называют а) коррелограмму б) сезонность в) тренд г) цикличность 86. Бычий тренд является а) нисходящих б) боковым в) восходящим 87. Периодически повторяющейся компонентой временного ряда называют а) коррелограммой б) сезонностью в) трендом г) цикличностью 88. К методам сглаживания НЕ относится а) скользящее среднее б) градиентный спуск в) экспоненциальное сглаживание

г) метод наименьших квадратов 89. Одним из методов проверки стационарности ряда является а) метод наименьших квадратов б) тест Дики-Фуллера в) экспоненциальное сглаживание г) градиентный спуск 90. Нерегулярные повторяющиеся компоненты временного ряда называют а) коррелограммой б) сезонностью в) трендом г) цикличностью 91. Что наблюдается на выходе алгоритмов обработки изображений? а) новое изображение б) количественные характеристики изображений в) высокоуровневое описание изображения г) совокупность объектов на изображении 92. Как называется преобразование изображения, если для расчета яркости каждого пикселя используются яркости соседних с ним пикселей? а) локальным б) точечным в) глобальным г) адаптивным 93. «Лена» (Lenna) - это а) название стандартного тестового изображения, широко применяемого для проверки и иллюстрации алгоритмов обработки изображений б) алгоритм комьютерного зрения для подавления шумов в) библиотека Python для реализации сверточной нейронной сети 94. Компьютерное зрение это – а) аппаратное обеспечение, позволяющие фиксировать изображения на электронные носители б) машинные технологии, обеспечивающие возможность извлекать данные из изображений и анализировать полученную информацию. В результате чего находить, отслеживать, классифицировать и идентифицировать объекты в) визуальное восприятие информации г) возможность обработки на цифровых устройствах изображений различного формата 95. Для работы с изображениями чаще всего используют нейронные сети а) сверточные б) гибридные в) визуальные г) оболочные

96. Какая из задач компьютерной зрения заключается в разбиении выборки изображений на схожие (по содержанию изображения) группы? а) кластеризация б) классификация в) сегментация г) регрессия 97. Какая из задач компьютерной зрения позволяет определить наличие дефекта в материале? а) классификация б) кластеризация в) сегментация 98. Какие задачи решает анализ изображений? а) выделение объектов и сегментация изображения б) кластеризация изображений в) регрессия г) классификация изображений 99. Какая из задач компьютерной зрения позволяет определить разрыв линии электропередач по фотографии? а)кластеризация б) классификация в) сегментация 100.Какие задачи решаются с использованием компьютерного зрения? а) определение движения по изображениям и распознавания объектов б) управление процессом кодирования видео информации в) изменение цветного представления изображения на черно-белое 101. Что происходит с изображением в результате применения фильтра усиления высоких частот? а) выделение границ б) сглаживание шумов в) усиление мелких деталей г) повышение контрастности изображения 102. Что происходит с мелкими объектами на изображении после применения к нему медианного фильтра с большим размером ядра свертки? а) исчезнут б) будут сильно размыты в) сильно контрастируются г) ничего не произойдет 103. Что произойдёт, если к изображению применить медианный фильтр со слишком большим ядром свертки? а) дисперсия шумов на изображении уменьшится б) дисперсия шумов на изображении увеличится в) на изображении появятся дополнительные шумовые пиксели

104. Какой фильтр обладает эффектом сохранения границ? а) медианный б) Гаусса в) Лапласа г) Собеля 105. Выберите верную последовательность обработки в анализе изображений а) получение изображения – реконструкция – улучшение изображения – сегментация - визуализация б) получение изображения – улучшение изображения – сегментация визуализация в) получение изображения – улучшение изображения – реконструкция визуализация г) получение изображения – улучшение изображения – реконструкция – сегментация -визуализация 106. Что происходит со статическими свойствами изображения в результате применения дифференцирующего фильтра? а) дисперсия шумов на изображении увеличивается б) дисперсия шумов на изображении уменьшается в) средняя яркость пикселей становится близка к 0 107. Свертка изображений относится к а) линейному преобразованию б) нелинейному преобразованию в) квадратическому преобразованию 108. К чему приведет задание слишком высокого порога при пороговом выделении границ с помощью оператора Собеля? а) слабовыраженные границы не будут выделены б) уточнение границ в) появлению ложных границ 109. Реконструкция изображения - это \_\_\_\_\_ а) процесс формирования изображения из разбросанных или неполных данных б) очистка изображения от шумов в) улучшение контраста изображения 110. Сегментация изображения – это \_\_\_\_\_\_\_ а) разделение изображения на фрагменты для дальнейших локальных преобразований б) фильтрация шумов в) улучшение контраста изображения 111. Какие нейронные сети чаще всего применяются при обработке изображений? а) сверточные б) прямолинейные в) развертывающие

112. Какие типы слоёв нейронов можно встреть в модели? а) истинный, ложный, обратный б) входной, скрытый, выходной в) открытый, закрытый, средний 113. Какая величина подвергается минимизации при идентификации динамического объекта нейронной сетью? а) разность между выходными сигналами нейронной сети на двух следующих друг за другом тактах б) разность между выходными сигналами сети и сигналами динамического объекта в) произведение между выходными сигналами нейронной сети и сигналами динамического объекта 114. Что такое функция активации? а) функция, которая определяет значение на выходе нейрона в зависимости от результата взвешенной суммы входа и порогового значения б) явление, зависящее от другого и изменяющееся по мере изменения этого другого явления в) элемент структурного программирования, позволяющий группировать и обобщать программный код 115. При использовании метода градиентного спуска, в каком направлении происходит продвижение? а) по направлению увеличения значения функции б) в заданном программистом направлении в) по направлению наименьшего роста функции в текущей точке 116. Сколько параметров в свертке размером 3х3, которая применяется к трехканальному изображению? Не считайте слой активации, не учитывайте bias. а) 9 всего: мы накладываем одну и ту же свертку на каждый из трех каналов б) 27 параметров: 3х3 для каждого из трех каналов в) 3 параметра: столько же, сколько и каналов г) 9 уникальных -- всего 27, но для всех каналов параметры одинаковые 117. Какие три основные слоя имеет сверточная нейронная сеть? а) сверточный, объединенный, полносвязный б) входной, сверточный, выходной в) входной, скрытый, сверточный, выходной 118. Пулинг \_\_\_\_\_\_ размерность, писло параметров на входе а) снижает, уменьшает б) снижает, увеличивает в) увеличивает, оставляет неизменным г) оставляет неизменной, уменьшает 119. Softmaxиспользуют в а) полносвязном слое б) скрытом слове

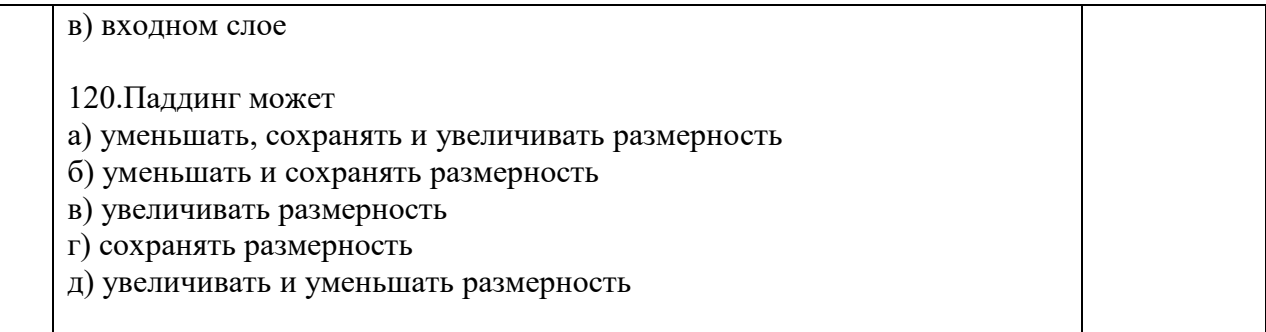

Перечень тем контрольных работ по дисциплине обучающихся заочной формы обучения, представлены в таблице 19.

Таблица 19 – Перечень контрольных работ

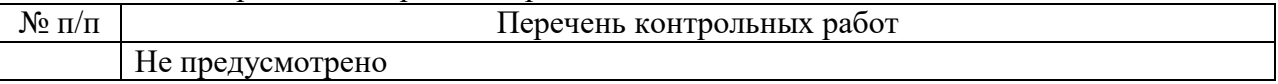

16.4. Методические материалы, определяющие процедуры оценивания индикаторов, характеризующих этапы формирования компетенций, содержатся в локальных нормативных актах ГУАП, регламентирующих порядок и процедуру проведения текущего контроля успеваемости и промежуточной аттестации обучающихся ГУАП.

17. Методические указания для обучающихся по освоению дисциплины

17.1. Методические указания для обучающихся по освоению лекционного материала*.*

Основное назначение лекционного материала – логически стройное, системное, глубокое и ясное изложение учебного материала. Назначение современной лекции в рамках дисциплины не в том, чтобы получить всю информацию по теме, а в освоении фундаментальных проблем дисциплины, методов научного познания, новейших достижений научной мысли. В учебном процессе лекция выполняет методологическую, организационную и информационную функции. Лекция раскрывает понятийный аппарат конкретной области знания, её проблемы, дает цельное представление о дисциплине, показывает взаимосвязь с другими дисциплинами.

Планируемые результаты при освоении обучающимися лекционного материала:

 получение современных, целостных, взаимосвязанных знаний, уровень которых определяется целевой установкой к каждой конкретной теме;

получение опыта творческой работы совместно с преподавателем;

 развитие профессионально-деловых качеств, любви к предмету и самостоятельного творческого мышления.

появление необходимого интереса, необходимого для самостоятельной работы;

 получение знаний о современном уровне развития науки и техники и о прогнозе их развития на ближайшие годы;

 научиться методически обрабатывать материал (выделять главные мысли и положения, приходить к конкретным выводам, повторять их в различных формулировках);

получение точного понимания всех необходимых терминов и понятий.

Лекционный материал может сопровождаться демонстрацией слайдов и использованием раздаточного материала при проведении коротких дискуссий об особенностях применения отдельных тематик по дисциплине.

Структура предоставления лекционного материала:

лекции согласно разделам (табл.3) и темам (табл.4)

17.2. Методические указания для обучающихся по участию в семинарах *(не предусмотрено учебным планом)*

17.3. Методические указания для обучающихся по прохождению практических занятий

Практическое занятие является одной из основных форм организации учебного процесса, заключающаяся в выполнении обучающимися под руководством преподавателя комплекса учебных заданий с целью усвоения научно-теоретических основ учебной дисциплины, приобретения умений и навыков, опыта творческой деятельности.

Целью практического занятия для обучающегося является привитие обучающимся умений и навыков практической деятельности по изучаемой дисциплине.

Планируемые результаты при освоении обучающимся практических занятий:

 закрепление, углубление, расширение и детализация знаний при решении конкретных задач;

 развитие познавательных способностей, самостоятельности мышления, творческой активности;

 овладение новыми методами и методиками изучения конкретной учебной дисциплины;

 выработка способности логического осмысления полученных знаний для выполнения заданий;

 обеспечение рационального сочетания коллективной и индивидуальной форм обучения.

#### Требования к проведению практических занятий

На основании индивидуального задания (см. табл.20) студенты решают задачу, затем выполняет отчет о проделанной работе. Темы практических занятий приведены в табл.4.

Отчет о практической работе должен содержать: титульный лист,формулировка задания, решение, выводы по результатам исследований .

*На титульном листе* должны быть указаны: название дисциплины, название лабораторной работы, фамилия и инициалы преподавателя, фамилия и инициалы студента, номер его учебной группы и дата защиты работы.

*Основная часть* должна содержать задание, результаты практической работы, расчетно-аналитические материалы, листинг кода/скрин экрана.

 *Выводы* по проделанной работе должны содержать основные результаты по работе.

Титульный лист отчета должен соответствовать шаблону, приведенному в секторе нормативной документации ГУАП<https://guap.ru/standart/doc>

Оформление основной части отчета должно быть оформлено в соответствии с ГОСТ 7.32-2017. Требования приведены в секторе нормативной документации ГУАП <https://guap.ru/standart/doc>

При формировании списка источников студентам необходимо руководствоваться требованиями стандарта ГОСТ 7.0.100-2018. Примеры оформления списка источников приведены в секторе нормативной документации ГУАП.<https://guap.ru/standart/doc>

17.4. Методические указания для обучающихся по выполнению лабораторных работ

В ходе выполнения лабораторных работ обучающийся должен углубить и закрепить знания, практические навыки, овладеть современной методикой и техникой эксперимента в соответствии с квалификационной характеристикой обучающегося. Выполнение лабораторных работ состоит из экспериментально-практической, расчетноаналитической частей и контрольных мероприятий.

Выполнение лабораторных работ обучающимся является неотъемлемой частью изучения дисциплины, определяемой учебным планом, и относится к средствам, обеспечивающим решение следующих основных задач обучающегося:

 приобретение навыков исследования процессов, явлений и объектов, изучаемых в рамках данной дисциплины;

 закрепление, развитие и детализация теоретических знаний, полученных на лекциях;

получение новой информации по изучаемой дисциплине;

 приобретение навыков самостоятельной работы с лабораторным оборудованием и приборами.

Задание к выполнению лабораторной работы выдается преподавателем в начале занятия в соответствии с планом занятий. Темы лабораторных работ приведены в табл. 6 данной программы.

Выполнение лабораторной работы состоит из трех этапов:

- аналитического;
- расчетно-графического;
- контрольного в виде защиты отчета.

#### Структура и форма отчета о лабораторной работе

Отчет о лабораторной работе должен содержать: титульный лист, основную часть, выводы по результатам исследований .

*На титульном листе* должны быть указаны: название дисциплины, название лабораторной работы, фамилия и инициалы преподавателя, фамилия и инициалы студента, номер его учебной группы и дата защиты работы.

*Основная часть* должна содержать задание, результаты экспериментальнопрактической работы, расчетно-аналитические материалы, листинг кода/скрин экрана.

 *Выводы* по проделанной работе должны содержать основные результаты по работе.

#### Требования к оформлению отчета о лабораторной работе

Титульный лист отчета должен соответствовать шаблону, приведенному в секторе нормативной документации ГУАП<https://guap.ru/standart/doc>

Оформление основной части отчета должно быть оформлено в соответствии с ГОСТ 7.32-2017. Требования приведены в секторе нормативной документации ГУАП <https://guap.ru/standart/doc>

При формировании списка источников студентам необходимо руководствоваться требованиями стандарта ГОСТ 7.0.100-2018. Примеры оформления списка источников приведены в секторе нормативной документации ГУАП.<https://guap.ru/standart/doc>

17.5. Методические указания для обучающихся по прохождению курсового проектирования/выполнения курсовой работы

*(не предусмотрено учебным планом)*

17.6. Методические указания для обучающихся по прохождению самостоятельной работы

В ходе выполнения самостоятельной работы, обучающийся выполняет работу по заданию и при методическом руководстве преподавателя, но без его непосредственного участия.

Для обучающихся по заочной форме обучения, самостоятельная работа может включать в себя контрольную работу.

В процессе выполнения самостоятельной работы, у обучающегося формируется целесообразное планирование рабочего времени, которое позволяет им развивать умения и навыки в усвоении и систематизации приобретаемых знаний, обеспечивает высокий уровень успеваемости в период обучения, помогает получить навыки повышения профессионального уровня.

Методическими материалами, направляющими самостоятельную работу обучающихсяявляются:

– учебно-методический материал по дисциплине;

 $-$  курс в LMS.

17.7. Методические указания для обучающихся по прохождению текущего контроля успеваемости.

Текущий контроль успеваемости предусматривает контроль качества знаний обучающихся, осуществляемого в течение семестра с целью оценивания хода освоения дисциплины.

В течение семестра студенты:

- защищают лабораторные и практические работы;

- выполняют тестирования по материалам лекции в среде LMS.

Для текущего контроля успеваемости используются тесты.

17.8. Методические указания для обучающихся по прохождению промежуточной аттестации.

Промежуточная аттестация обучающихся предусматривает оценивание промежуточных и окончательных результатов обучения по дисциплине. Она включает в себя:

 дифференцированный зачет – это форма оценки знаний, полученных обучающимся при изучении дисциплины, при выполнении курсовых проектов, курсовых работ, научно-исследовательских работ и прохождении практик с аттестационной оценкой «отлично», «хорошо», «удовлетворительно», «неудовлетворительно».

- Оценка за дифференцированный зачет выставляется на основании выполненных в течение семестра лабораторных работ и итогового тестирования.
- Оценка «отлично» выставляется, если защищено и выложено в личный кабинет не менее, чем по 5 лабораторным и 2 практическим работам. Правильных ответов в итоговом тестировании не менее 85%. Должны быть выполнены все условия.
- Оценка «хорошо» выставляется, если защищено и выложено в личный кабинет не менее, чем по 4 лабораторным и 1 практическим работам. Правильных ответов в итоговом тестировании не менее 65%. Должны быть выполнены все условия.
- Оценка «удовлетворительно» выставляется, если защищено и выложено в личный кабинет не менее, чем по 3 лабораторным и 1 практическим работам. Правильных ответов в итоговом тестировании не менее 50 %. Должны быть выполнены все условия.
- Оценка «неудовлетворительно» выставляется, если защищено и выложено в личный кабинет менее, чем по 3 лабораторным и 1 практическим работам. Правильных ответов в итоговом тестировании менее 50 %.

# Лист внесения изменений в рабочую программу дисциплины

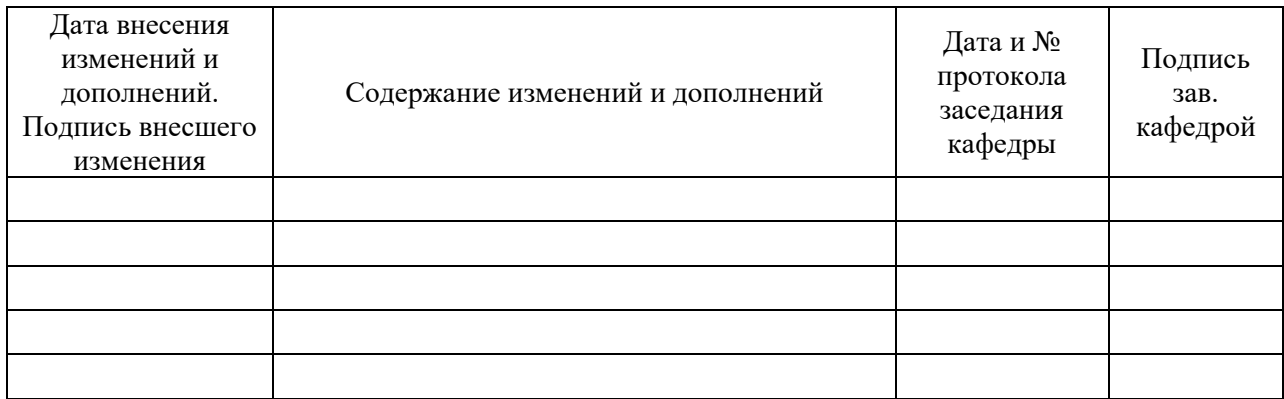